## **How to download Adobe Photoshop 64 BIT keygen without downloading crack available**

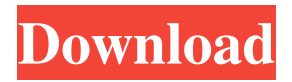

\_We'll start out with a blank canvas, but the journey to creation is just the start. # What You Need to Know to Get Started There are no hard and fast rules for using Photoshop, except the following: ## Do It Yourself? Always remember that "Doing it yourself" comes with a very high price. It is hard to undo anything you might do. Take advantage of the features within

Photoshop, and use them to the best of your ability. When needed, bring in the professionals to adjust or correct mistakes. ## Start Simple The most important element of Photoshop is the layer.

Understanding what layers are and how to make and work with them should be a top priority. It is important for beginners to start out with a simple project. If your project requires layers, do not just dive right into a high-end project.

Work your way up. Simple projects are much easier to tackle when you are just starting out with Photoshop. ## Benefits of Using Photoshop For those who have worked with a similar application in the past, Photoshop provides all the benefits of the previous tool. For those who are just starting out, there are also many benefits.

**Photoshop Download For Pc For Free Crack + [Latest 2022]**

If you're an advanced user of Photoshop or Photoshop Creative Suite and you want to learn how to use the free version of Photoshop, check out our introduction to Photoshop. How to use Photoshop Like most software, Photoshop has a help system that can quickly guide you through the interface and show you how to do things. The online version has a built-in help system, but if you're using Photoshop with a mouse and keyboard you can also

find help online for free. The Mouse Photoshop is a mouse-based application, so you use it with your mouse (or a compatible mouse) and a Wacom tablet (cintiq devices are also suitable). You might already be familiar with using a mouse and keyboard, but the advantage of a mouse is that you can drag and drop objects directly, while you can't normally do this with the keyboard. The basic activities in Photoshop are: Open an image using either File,

Open or Browse. Browse to and select another image from your computer using File, Open or Folders (or on your iPad using Folders and some other apps). You can zoom in and out using the Zoom tool or selecting Object, Zoom, and enter any value from 50% to 200% (any further values are ignored). Use the tools that are available using the Toolbox (usually called the Toolbar) at the bottom of the screen or a separate toolbar. Click on the Brush

tool to start painting with a brush. There are also many other useful tools such as Eraser, Lasso, Gradient and other drawing, painting and vector tools. To paint on layers, use the Layers palette (usually called a Layers panel) or use the keyboard shortcut Shift+Ctrl+U. You can easily view and modify the contents of each layer. You can save your work in a Photoshop file format (PSD), which is readable in Photoshop versions 6 or later. The

keyboard The keyboard lets you do all the things a mouse can do (except drag and drop), and also gives you access to some of the features that are only available using the mouse. You can do many of the basic activities using keyboard shortcuts, although some are complex and the names of others are not standardised. For example, the keyboard shortcut for adding a new layer is Alt+Shift+N. We'll show you how to use 05a79cecff

Synthesis and anti-HIV activity of erythromycin C derivatives. A series of compounds bearing the [3,3] di-O -acetyl-1-O-3-(O-2,4-dinitrophenox y)prop-2-enyl)-2-deoxy-1-thio-alpha-D-glucopyranoside skeleton as a core structure were synthesized and evaluated for their anti-HIV activity. In vitro screening revealed a potent anti-HIV activity for the erythromycin A derivative 3a.1.

Field of the Invention This invention relates to a new process for the polymerization of ethylene in the presence of a suitable liquid organic diluent, a process whereby the volatile components are removed from the polymer mixture to yield a solid and a polymer having a more regular shaped particle than is readily possible with the extrusion process. 2. Prior Art U.S. Pat. No. 3,739,241 describes the polymerization of ethylene with the

aid of a liquid organic diluent, preferably a hydrocarbon liquid, in contact with the reaction mixture. The addition of a liquid hydrocarbon medium or solvent to the polymerization process in the formation of polymer particles while the resin particles are solid and nonmelted is a basic process to which the present invention is directed. U.S. Pat. No. 4,104,229 is directed to the polymerization of ethylene with the use of a high pressure

## process wherein liquid solvent is used. The present invention is not considered to be related to the use of liquid solvents in that prior art process. In general the use of the liquid organic diluent in the present process brings about a novel form of polymer. See also British Patent No. 1,006,405 and published Japanese Patent Application No. 54-142546 wherein the use of a liquid organic

diluent is employed. The former British patent is directed to the

polymerization of ethylene in a closed-loop process to yield "fluffy" polymers, while the latter published Japanese application is directed to the same objective. It is known in the prior art to polymerize ethylene with the use of a high pressure process in the presence of a liquid diluent. However, the end product of this process is a polymer having irregularly-shaped particles. This is due to the fact that the polymer particles are formed as a matrix of

JP Morgan: Hi, I'm JP Morgan I have come to you to ask for help. I want to organize a campaign to get the government to invest in "clean" energy sources like wind, solar, and bio. You can think of the money as a rebate to the people that help fund the manufacturing of these energy sources. It would also help your idea along that you would rather people be off of fossil fuels rather than

pollute the air we breath in. You would be able to buy shares in the businesses that power your government. So you would vote in favor of it because you would receive a monetary reward for doing so. I understand that I would take a loss on the stock, but I think it is worth it because I could live comfortably while I am retired and helping the environment (my choice) and the people. Tell me what you think about this idea, and how

we could make it a reality. I've taken the liberty of changing my name and removing any information that I can be linked to my identity, but I hope that you will still think it is enough to make you think twice before burning another piece of paper. The main problem with this project is that you are asking for more money from the private sector, which I'm sure is well out of their budget. I just spoke with an expert on electoral finance and he believes that if you

were to offer to pay a salary for a politician to help you with the program, the chances of getting the funds would improve greatly. The idea is simple, that if a politician receives a salary to help fund a program, then he/she is more likely to help you.Exempting the subprimals A common complaint about the Python programming language is that it's not a functional programming language. I wouldn't use that language to program

anything outside of toy examples, but I think that it's an appropriate criticism. You should be able to map just about any programming language onto another language, such that you can reuse your code from language A into language B, but you should not be able to reuse your code across the entire spectrum of programming languages. In particular, you shouldn't be able to rewrite, say, code for array indexing in your for loop so that it works in

## JavaScript (for(var  $j = 0$ ; j

**System Requirements For Photoshop Download For Pc For Free:**

## OS: Windows 7/8.1 (64-bit) Processor: Intel Core i3-6002U 2.30GHz RAM: 8 GB Graphics: NVIDIA GTX660 or AMD HD7850 CONFIGURATION: 1280 x 1024 FORMATS: 1080p, 720p, VGA, FHD BITRATE: 320 BITRATE: 320 STREAM

Related links:

<https://aalcovid19.org/adobe-photoshop-cc-2014/>

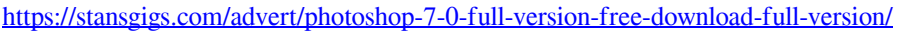

<https://morning-lowlands-82653.herokuapp.com/middarr.pdf>

[https://delicatica.ru/wp-content/uploads/2022/07/Free\\_Icons\\_\\_Icons\\_for\\_Fire.pdf](https://delicatica.ru/wp-content/uploads/2022/07/Free_Icons__Icons_for_Fire.pdf)

<https://marcalinatural.com/40-adobe-photoshop-psd-templates-free-and-premium/>

<https://www.reperiohumancapital.com/system/files/webform/download-de-photoshop-gratis.pdf>

[https://my.rbwm.gov.uk/system/files/webform/23999/1656664783/77.81.142.22/free-download-](https://my.rbwm.gov.uk/system/files/webform/23999/1656664783/77.81.142.22/free-download-photoshop-70-softonic.pdf)

[photoshop-70-softonic.pdf](https://my.rbwm.gov.uk/system/files/webform/23999/1656664783/77.81.142.22/free-download-photoshop-70-softonic.pdf)

<http://www.astralbodytravel.com/?p=2016>

<https://brickanddirt.com/wp-content/uploads/2022/07/pricleg.pdf>

[https://www.golfmotion.com.au/sites/default/files/webform/adobe-photoshop-software-free-download-for](https://www.golfmotion.com.au/sites/default/files/webform/adobe-photoshop-software-free-download-for-windows-7.pdf)[windows-7.pdf](https://www.golfmotion.com.au/sites/default/files/webform/adobe-photoshop-software-free-download-for-windows-7.pdf)

- <https://www.joycedayton.com/sites/default/files/webform/daevpati820.pdf>
- [https://smtv.in/thizupsy/2022/07/adobe\\_photoshop\\_free\\_download\\_for\\_windows\\_9.pdf](https://smtv.in/thizupsy/2022/07/adobe_photoshop_free_download_for_windows_9.pdf)
- <https://expressionpersonelle.com/adobe-photoshop-for-windows/>

[https://social.urgclub.com/upload/files/2022/07/JEZuSjk2mYNPvtxEu5Ea\\_01\\_31d66e709e2111b0401ae](https://social.urgclub.com/upload/files/2022/07/JEZuSjk2mYNPvtxEu5Ea_01_31d66e709e2111b0401ae1b63b17af02_file.pdf) [1b63b17af02\\_file.pdf](https://social.urgclub.com/upload/files/2022/07/JEZuSjk2mYNPvtxEu5Ea_01_31d66e709e2111b0401ae1b63b17af02_file.pdf)

<http://outdooryogany.com/wp-content/uploads/2022/07/kallwem.pdf>

[https://botkyrkaboxning.se/wp-](https://botkyrkaboxning.se/wp-content/uploads/2022/07/adobe_photoshop_cs_80_free_download_for_windows_7_32_bit.pdf)

[content/uploads/2022/07/adobe\\_photoshop\\_cs\\_80\\_free\\_download\\_for\\_windows\\_7\\_32\\_bit.pdf](https://botkyrkaboxning.se/wp-content/uploads/2022/07/adobe_photoshop_cs_80_free_download_for_windows_7_32_bit.pdf)

<https://www.belgavet.com/sites/default/files/webform/id-card/quinhass186.pdf>

<https://2z31.com/photoshop-cc-download-free/>

<https://resistanceschool.info/wp-content/uploads/2022/07/annfynd.pdf>

<https://longitude123.net/wp-content/uploads/2022/07/calsaf.pdf>